## **ESTADO DE SANTA CATARINA MUNICIPIO DE IRATI**

CNPJ: 95.990.230/0001-51 RUA JOÃO BEUX SOBRINHO, 385  $C.E.P.$ 89856-000 - Irati - SC

## **DISPENSA DE LICITAÇÃO**

Nr.: 45/2024 - DL

Processo Administrativo: Processo de Licitação: Data do Processo:

60/2024 60/2024 03/05/2024

Folha: 1/1

## TERMO DE HOMOLOGAÇÃO DE PROCESSO LICITATÓRIO

O(a) Prefeito Municipal, NEURI MEURER, no uso das atribuições que lhe são conferidas pela legislação em vigor, especialmente pela Lei Nr. 14.133/21 e alterações posteriores, a vista do parecer conclusivo exarado pela Comissão de Licitações, resolve:

01 - HOMOLOGAR a presente Licitação nestes termos:

- a) Processo Nr.: 60/2024
- b) Licitação Nr. 45/2024-DL
- c) Modalidade: Dispensa de Licitação p/ Compras e Serviços
- 09/05/2024 d) Data Homologação:
- AQUISIÇÃO DE TUBOS DE CONCRETOS, DO TIPO FEMEA E MACHO, DE TAMANHOS DIVERSOS,<br>PARA UTILIZAÇÃO NA MANUTENÇÃO DE RODOVIAS MUNICIPAIS, ACESSOS, PROGRAMAS E DEMAIS<br>NECESSIDADES DAS SECRETARIAS MUNICIPAIS DE IRATI/SC, CONFORME e) Objeto da Licitação 14.133/2021.

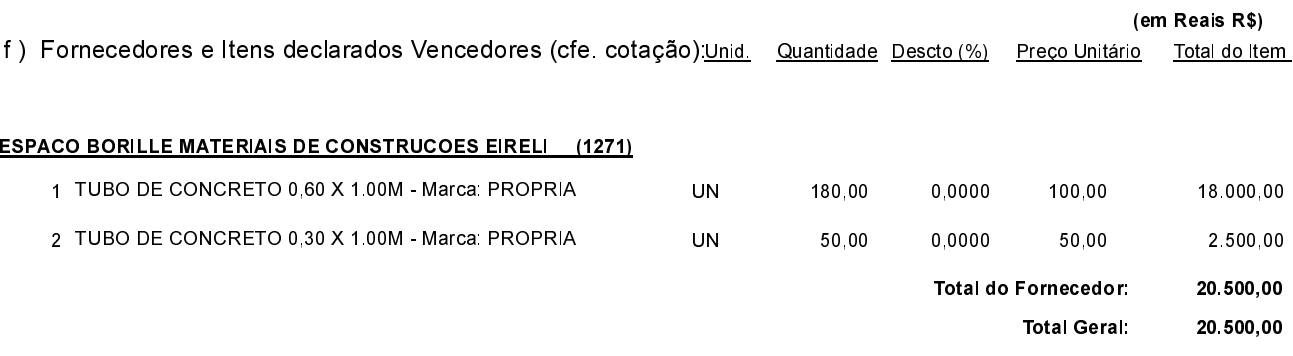

Irati, 9 de Maio de 2024.

**NEURI MEURER** PREFEITO MUNICIPAL